# INTRODUCTION TO HASKELL

## PRINCIPLES OF PROGRAMMING LANGUAGES

Norbert Zeh Winter 2018

Dalhousie University

• Functions are first-class values: Can be passed as function arguments, returned from functions.

- Functions are first-class values: Can be passed as function arguments, returned from functions.
- Variables are (normally) immutable.
- Functions are first-class values: Can be passed as function arguments, returned from functions.
- Variables are (normally) immutable.
- Deeply grounded in the mathematics of computing.
- Functions are first-class values: Can be passed as function arguments, returned from functions.
- Variables are (normally) immutable.
- Deeply grounded in the mathematics of computing.
- Effectful computations are modelled in a functional manner.
- Functions are first-class values: Can be passed as function arguments, returned from functions.
- Variables are (normally) immutable.
- Deeply grounded in the mathematics of computing.
- Effectful computations are modelled in a functional manner.
- Elegant and concise.

## VALUES AND FUNCTIONS

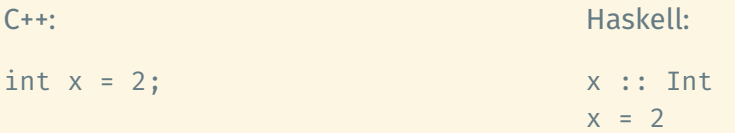

## VALUES AND FUNCTIONS

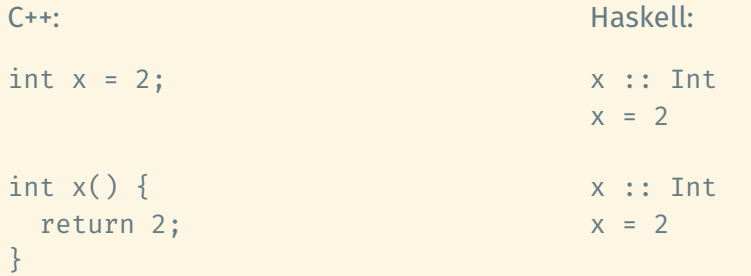

### VALUES AND FUNCTIONS

```
C++:int x = 2;
                                     Haskell:
                                     x :: Int
                                     x = 2int x() \{return 2;
}
                                     x :: Int
                                     x = 2int add(int x, int y) {
  return x + y;
}
                                     add :: Int -> Int -> Int
                                     add x y = x + y
```
Local variables are useful in many programming languages to store intermediate results.

Haskell is no different.

The following two pieces of code behave identically:

```
veclen :: (Float, Float) -> Float
veclen (x, y) = \text{sqrt}(xx + yy)where xx = x * xVV = V * Vveclen :: (Float, Float) -> Float
veclen (x, y) = \det x x = x * xVV = V * Vin sqrt(xx + yy)
```
int four() { int  $x = 2$ ;  $x = x + 2;$ return x; }

#### C++: Haskell:

four :: Int four  $= x$ where  $x = 2$  $x = x + 2$ 

… returns 4. … gives a compile-time error.

int four() { int  $x = 2$ ;  $x = x + 2;$ return x; }

#### C++: Haskell:

four :: Int four =  $x2$ where  $x1 = 2$  $x2 = x1 + 2$ 

… returns 4. … works.

int four() { int  $x = 2$ ;  $x = x + 2;$ return x; }

#### C++: Haskell:

four :: Int four =  $x2$ where  $x^2 = x^1 + 2$  $x1 = 2$ 

… returns 4. … also works.

if-then-else:

abs :: Int -> Int abs  $x = if x < 0 then (-x) else x$  if-then-else:

```
abs :: Int -> Int
abs x = if x < 0 then (-x) else x
```
The else-branch is mandatory! Why?

#### if-then-else: abs  $::$  Int  $->$  Int abs x = if x < 0 then (-x) else x is-two-or-five x = case x of case: is-two-or-five :: Int -> Bool  $2 - 5$  True  $5 \rightarrow True$ \_ -> False

The else-branch is mandatory! Why?

#### if-then-else:

abs :: Int -> Int abs x = if x < 0 then (-x) else x is-two-or-five x = case x of

#### case:

```
is-two-or-five :: Int -> Bool
                      2 - 5 True
                      5 -> True
                      _ -> False
```
The else-branch is mandatory! Why? is a wildcard that matches any

value.

```
fibonacci :: Int -> Int
fibonacci n = case n of
                0 -> 11 - > 1\zeta -> fibonacci (n-1) + fibonacci (n-2)
```

```
fibonacci :: Int -> Int
fibonacci n = case n of
                0 -> 11 - 5 1_ -> fibonacci (n-1) + fibonacci (n-2)
```
Idiomatic Haskell uses multiple function definitions for this:

```
fibonacci \theta = 1fibonacci 1 = 1fibonacci n = fibonacci (n-1) + fibonacci (n-2)
```

```
fibonacci :: Int -> Int
fibonacci n = case n of
                0 -> 11 - 5 1_ -> fibonacci (n-1) + fibonacci (n-2)
```
Idiomatic Haskell uses multiple function definitions for this:

```
fibonacci \theta = 1fibonacci 1 = 1fibonacci n = fibonacci (n-1) + fibonacci (n-2)
```
Pattern matching: The first equation whose formal arguments match the arguments of the invocation is used.

```
fibonacci :: Int -> Int
fibonacci n = case n of
                0 -> 11 - 5 1_ -> fibonacci (n-1) + fibonacci (n-2)
```
Idiomatic Haskell uses multiple function definitions for this:

```
fibonacci n = fibonacci (n-1) + fibonacci (n-2)
fibonacci \theta = 1\begin{array}{rcl} \text{The three top.} \\ \text{The two non-zero 1 is 1} \end{array}
```
Pattern matching: The first equation whose formal arguments match the arguments of the invocation is used.

#### Pattern guards: Patterns can be combined with conditions on when they match.

```
abs :: Int -> Int
abs x \mid x \leq \theta = -x| otherwise = x
```
#### Pattern guards: Patterns can be combined with conditions on when they match.

```
abs :: Int -> Int
abs x \mid x < \theta = -x| otherwise = x
sign :: Int -> Int
sign 0 = 0sign x \mid x < \theta = -1| otherwise = 1
```
#### Pattern guards: Patterns can be combined with conditions on when they match.

```
abs :: Int -> Int
abs x \mid x \leq 0 = -x| otherwise = x
sign :: Int -> Int
sign 0 = 0sign x \mid x < \theta = -1| otherwise = 1
```
Pattern guards can also be applied to branches of a case-statement.

Loops are impossible in a functional language. Why?

Loops are impossible in a functional language. Why?

What about iteration?

Loops are impossible in a functional language. Why?

What about iteration?

Iteration becomes recursion.

Loops are impossible in a functional language. Why? What about iteration? Iteration becomes recursion. Iterative C++: int factorial(int n) { int fac =  $1$ ; for (int i = 1; i <= n;  $+i$ ) fac  $*= i;$ return fac; }

Loops are impossible in a functional language. Why?

What about iteration?

```
Iteration becomes recursion.
```

```
Iterative C++:
```

```
int factorial(int n) {
  int fac = 1;
  for (int i = 1; i \le n; +i)
   fac *= i;return fac;
}
```

```
Recursive C++:
int factorial(int n) {
  if (n \leq 1)return 1;
  else
    return n * factorial(n-1);
}
```
Loops are impossible in a functional language. Why?

What about iteration?

```
Iteration becomes recursion.
```

```
Iterative C++:
```

```
int factorial(int n) {
  int fac = 1;
  for (int i = 1; i \le n; +i)
   fac *= i;return fac;
}
```

```
Recursive C++:
int factorial(int n) {
  if (n \leq 1)return 1;
  else
    return n * factorial(n-1);
}
```
### Haskell:

```
factorial :: Int -> Int
factorial \theta = 1factorial \t n = n * factorial (n-1) 9/81
```
Loops are impossible in a functional language. Why?

What about iteration?

```
Iteration becomes recursion.
```
Iterative C++: Efficient int factorial(int n) { int fac =  $1$ ; for (int  $i = 1$ ;  $i \le n$ ;  $+i$ ) fac  $*= i;$ return fac; }

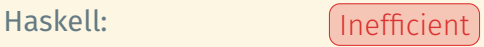

```
factorial :: Int -> Int
factorial \theta = 1factorial \t n = n * factorial (n-1) 9/81
```

```
Recursive C++: Inefficient
int factorial(int n) {
  if (n \leq 1)return 1;
  else
   return n * factorial(n-1);
}
```
Not tail-recursive:

```
factorial \theta = 1factorial n = n * factorial (n-1)
```
Not tail-recursive:

```
factorial \theta = 1factorial n = n * factorial (n-1)
```
Tail-recursive:

```
factorial n = factorial' n 1
```

```
factorial' \theta f = f
factorial' n f = factorial' (n-1) (n*f)
```
Not tail-recursive:

```
factorial \theta = 1factorial n = n * factorial (n-1)
```
- Stack size = depth of recursion
- Overhead to maintain the stack

Tail-recursive:

```
factorial n = factorial' n 1
```

```
factorial' \theta f = f
factorial' n f = factorial' (n-1) (n*f)
```
Tail recursion: When the last statement in a function is a recursive invocation of the same function, the compiler converts these recursive calls into a loop.

Not tail-recursive:

factorial  $\theta = 1$ factorial  $n = n *$  factorial  $(n-1)$ 

- Stack size = depth of recursion
- Overhead to maintain the stack

Tail-recursive:

factorial n = factorial' n 1

```
factorial' \theta f = f
factorial' n f = factorial' (n-1) (n*f)
```
- Constant stack size
- No overhead to maintain the stack

## Primitive types:

• Int, Rational, Float, Char

## Collection types:

• Lists, tuples, arrays, String (list of Char)

Custom types:

- Algebraic types (similar to struct in C)
- Type aliases (similar to typedef in C)

## **LISTS**

Lists are ubiquitous in Haskell because they match the recursive world view of functional languages:

A list

- Is empty or
- Consists of an element, its head, followed by a list, its tail.

## LISTS

Lists are ubiquitous in Haskell because they match the recursive world view of functional languages:

A list

- Is empty or
- Consists of an element, its head, followed by a list, its tail.

In Haskell:

 $emptyList$  =  $[$ ] oneElementList = 1 : emptyList  $twoFlementList = 2 : oneFlementList$ 

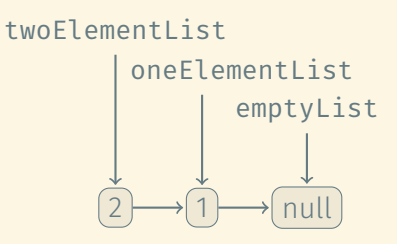

[1, 2, 3]

$$
\begin{bmatrix} 1, 2, 3 \end{bmatrix}
$$
  
\n
$$
\begin{bmatrix} 1 & . & 10 \end{bmatrix}
$$
 -- 
$$
\begin{bmatrix} 1, 2, 3, 4, 5, 6, 7, 8, 9, 10 \end{bmatrix}
$$

[1, 2, 3]  $[1 \dots 10]$  --  $[1, 2, 3, 4, 5, 6, 7, 8, 9, 10]$  $[1...]$  -- the infinite list  $[1, 2, 3, ...]$ 

[1, 2, 3]  $[1 \t1 \t10]$  --  $[1, 2, 3, 4, 5, 6, 7, 8, 9, 10]$ [1 ..] -- the infinite list [1, 2, 3, ...]  $[2, 4, 10]$  --  $[2, 4, 6, 8, 10]$ 

```
[1, 2, 3]
\begin{bmatrix} 1 & . & 10 \end{bmatrix} -- \begin{bmatrix} 1 & 2 & 3 & 4 & 5 & 6 & 7 & 8 & 9 & 10 \end{bmatrix}[1..] -- the infinite list [1, 2, 3, ...][2, 4, 10] -- [2, 4, 6, 8, 10]
```

```
[(x, y) | x \leftarrow [0..8], y \leftarrow [0..8], even x || even y]
-- The list of coordinates
```

```
-- .........
-- . . . . .
```

```
-- .........
```

```
-- . . . . .
```

```
-- .........
```

```
-- . . . . .
```

```
-- .........
```

```
-- . . . . .
```

```
-- .........
```
The idea is the same as generics/templates, but the use is more light-weight:

The idea is the same as generics/templates, but the use is more light-weight:

C++/Java/Scala: Do I have a good enough reason to implement this function or class as a generic/template?

The idea is the same as generics/templates, but the use is more light-weight:

C++/Java/Scala: Do I have a good enough reason to implement this function or class as a generic/template?

Haskell: Do I have a good reason not to make this function or type polymorphic?

# POLYMORPHISM (2)

 $C_{++}$ :

```
template <typename T>
std::vector<T> concat(const std::vector<T> &xs,
                      const std::vector<T> &ys) {
  std::vector<T> result(xs);
  for (auto &y : ys)
    result.push_back(y);
  return result;
}
```
# POLYMORPHISM (2)

 $C++:$ 

```
template <typename T>
std::vector<T> concat(const std::vector<T> &xs,
                       const std::vector<T> &ys) {
  std::vector<T> result(xs);
  for (auto &y : ys)
    result.push back(y);
  return result;
}
Haskell:
concat :: [t] \rightarrow [t] \rightarrow [t]concat [] ys = ys
concat (x:xs) ys = x : concat xs ys
```
 $C++:$ 

```
template <typename T>
T sum(const std::vector<T> &xs) {
 T total = 0;
 for (auto x : xs)
   total += x;return total;
}
```
 $C_{++}$ :

```
template <typename T>
T sum(const std::vector<T> &xs) {
 T total = 0;
 for (auto x : xs)
    total += x;return total;
}
```

```
• (Relatively) obscure message
 when using the template with
 a type T that does not
 support addition.
```
 $C_{++}$ :

```
template <typename T>
T sum(const std::vector<T> &xs) {
 T total = 0;
 for (auto x : xs)
   total += x;return total;
}
```

```
Haskell:
```

```
sum :: [t] -> t
sum \begin{bmatrix} 1 & 0 \\ 0 & 0 \end{bmatrix}sum (x:xs) = x + sum xs
```
• (Relatively) obscure message when using the template with a type T that does not support addition.

 $C_{++}$ :

```
template <typename T>
T sum(const std::vector<T> &xs) {
 T total = 0;
 for (auto x : xs)
    total += x;return total;
}
```

```
• (Relatively) obscure message
 when using the template with
 a type T that does not
 support addition.
```
#### Haskell:

```
sum :: [t] -> t
sum \begin{bmatrix} 1 & 0 \\ 0 & 0 \end{bmatrix}sum (x:xs) = x + sum xs
```
• Function must specify what "interface" it expects from its argument types.

 $C_{++}$ :

```
template <typename T>
T sum(const std::vector<T> &xs) {
 T total = 0;
 for (auto x : xs)
    total += x;return total;
}
```
• (Relatively) obscure message when using the template with a type T that does not support addition.

#### Haskell:

```
sum :: [t] -> t
sum \begin{bmatrix} 1 & 0 \\ 0 & 0 \end{bmatrix}sum (x:xs) = x + sum xs
```

```
sum :: Num t => [t] -> t
sum \begin{bmatrix} 1 & 0 \\ 0 & 0 \end{bmatrix}sum (x:xs) = x + sum xs
```
• Function must specify what "interface" it expects from its argument types.

 $C_{++}$ :

```
template <typename T>
T sum(const std::vector<T> &xs) {
 T total = 0;
 for (auto x : xs)
    total += x;return total;
}
```
• (Relatively) obscure message when using the template with a type T that does not support addition.

#### Haskell:

```
sum :: [t] -> t
sum \begin{bmatrix} 1 & 0 \\ 0 & 0 \end{bmatrix}sum (x:xs) = x + sum xs
```

```
sum :: Num t => [t] -> t
sum \begin{bmatrix} 1 & 0 \\ 0 & 0 \end{bmatrix}sum (x:xs) = x + sum xs
```
- Function must specify what "interface" it expects from its argument types.
- Use of function not satisfying type constraints reported upon use.

## COMMON TYPE CLASSES

### Eq:

 $\cdot$  Supports equality testing using == and /=

Ord: (Requires Eq)

• Supports ordering using <, >, <=, and >=

Num:

 $\cdot$  Supports  $+$ ,  $-$ ,  $*$ , abs, ..., not /!

Show:

• Supports conversion to a string using show

Read:

• Supports conversion from a string using read

Inspecting the contents of lists is often done using patterns, but we can also explicitly ask for the head or tail of a list:

```
head :: [t] -> thead (x: ) = xhead = error "Cannot take head of empty list"
tail :: [t] -> t
tail (xs) = xstail = error "Cannot take tail of empty list"
```
-- Concatenate a list of lists concat  $[[1, 2], [3], [4, 5]] == [1..5]$ 

-- Concatenate a list of lists concat  $[1, 2], [3], [4, 5]$  ==  $[1, 5]$ 

-- Take the first 5 elements of the list take  $5 \, 1 \,$ .. 10] ==  $[1 \,$ .. 5]

-- Concatenate a list of lists concat  $[1, 2], [3], [4, 5]$ ] ==  $[1, 5]$ 

```
-- Take the first 5 elements of the list
take 5 \, 1 \,.. 10] == [1 \,.. 5]
```

```
-- Drop the first 5 elements of the list
drop 5 \begin{bmatrix} 1 & . & 10 \end{bmatrix} == \begin{bmatrix} 6 & . & 10 \end{bmatrix}
```
-- Concatenate a list of lists concat  $[1, 2], [3], [4, 5]$  ==  $[1, 5]$ 

```
-- Take the first 5 elements of the list
take 5 \, 1 \,.. 10] == \, 1 \,.. 5]
```

```
-- Drop the first 5 elements of the list
drop 5 \begin{bmatrix} 1 & . & 10 \end{bmatrix} == \begin{bmatrix} 6 & . & 10 \end{bmatrix}
```

```
-- Split the list after the 5th element
splitAt 5 [1 \tldots 10] = ([1 \tldots 5], [6 \tldots 10])
```
### Lists can hold an arbitrary number of elements of the same type:

 $l = [1.. 10]$  --  $l :: [Int]$  $1' = 'a' : 1$  -- error!

Tuples can hold a fixed number of elements of potentially different types:

 $t = ('a', 1, [2, 3]) -- t :: (Char, Int, [Int])$ 

```
fst :: (a, b) \rightarrow asnd :: (a, b) \rightarrow bfst (x, ) = xsnd (\_, \ y) = y
```

```
fst :: (a, b) \rightarrow asnd :: (a, b) \rightarrow bfst (x, ) = xsnd (y) = y
```

```
(,) :: a -> b -> (a, b)(y, y) \times y = (x, y)
```

```
fst :: (a, b) \rightarrow asnd :: (a, b) \rightarrow bfst (x, ) = xsnd (y) = y
```

$$
(1, 1) :: a -> b -> (a, b)
$$
  

$$
(2, 1) x y = (x, y)
$$

 $($ ,,,) :: a -> b -> c -> d -> (a, b, c, d)  $(1,1,1)$  w x y z =  $(w, x, y, z)$ 

## Zipping and unzipping: From a pair of lists to a list of pairs and back.

zip  $['a', 'b', 'c'] [1.. 10] == [('a',1), ('b',2), ('c',3)]$ -- The result has the length of the shorter of the two lists

## Zipping and unzipping: From a pair of lists to a list of pairs and back.

zip  $[ 'a', 'b', 'c' ] [1 \dots 10 ] == [ ('a',1), ('b',2), ('c',3) ]$ -- The result has the length of the shorter of the two lists

unzip  $[(a',1), (b',2), (c',3)] = ([a', 'b', 'c'], [1, 2, 3])$ 

## Zipping and unzipping: From a pair of lists to a list of pairs and back.

zip  $[ 'a', 'b', 'c' ] [1 \dots 10 ] == [ ('a',1), ('b',2), ('c',3) ]$ -- The result has the length of the shorter of the two lists

unzip  $[(a',1), (b',2), (c',3)] = ([a', 'b', 'c'], [1, 2, 3])$ 

Zipping with a function:

zipWith  $(\xrightarrow x + y)$  [1, 2, 3] [4, 5, 6] == [5, 7, 9]

Arrays do exist in Haskell and do have their uses because they support constant-time access.

However, arrays are (normally) immutable, so updates are expensive.
Arrays do exist in Haskell and do have their uses because they support constant-time access.

However, arrays are (normally) immutable, so updates are expensive.

Creating arrays: array  $(1,3)$   $[(3,'a'), (1,'b'), (2,'c')]$ 

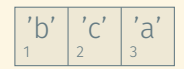

Arrays do exist in Haskell and do have their uses because they support constant-time access.

However, arrays are (normally) immutable, so updates are expensive.

Creating arrays: array  $(1,3)$   $[(3,'a')$ ,  $(1,'b')$ ,  $(2,'c')]$ listArray  $('a', 'c') [3, 1, 2]$ 

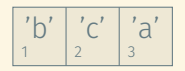

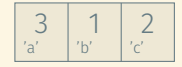

Accessing array elements:

```
let a = listArray (1,3) ['a', 'b', 'c']
```
Accessing array elements:

```
let a = listArray (1,3) ['a', 'b', 'c']
```

```
a ! 1 == 'a'a ! 3 == 'c'
```
Accessing array elements:

```
let a = listArray (1,3) ['a', 'b', 'c']
```
a !  $1 == 'a'$ a !  $3 == 'c'$ 

elems a == ['a', 'b', 'c']

Accessing array elements:

```
let a = listArray (1,3) ['a', 'b', 'c']
a ! 1 == 'a'a ! 3 == 'c'elems a == ['a', 'b', 'c']
assocs a == [(1, 'a'), (2, 'b'), (3, 'c')]
```
Accessing array elements:

```
let a = listArray (1,3) ['a', 'b', 'c']
a ! 1 == 'a'a ! 3 == 'c'elems a == ['a', 'b', 'c']
assocs a = [ (1, 'a'), (2, 'b'), (3, 'c') ]"Updating" arrays:
```

```
a // [(2, 'a'), (1, 'd')] == listArray (1,3) ['d', 'a', 'c']
```
Accessing array elements:

```
let a = listArray(1,3) ['a', 'b', 'c']a ! 1 == 'a'a ! 3 == 'c'elems a == ['a', 'b', 'c']
assocs a = [ (1, 'a'), (2, 'b'), (3, 'c') ]"Updating" arrays:
```

```
a // [(2, 'a'), (1, 'd')] == listArray (1,3) ['d', 'a', 'c']
```
(//) does not update the original array but creates a new array with the specified elements changed. Why?

### Counting characters in a text:

```
countChars :: String -> [(Char, Int)]
countChars txt = filter nonZero (assocs counts)
 where counts = \text{accumArray } (+) 0 ('a', 'z')(zip txt (repeat 1))
        nonZero (, c) = c > 0
```
countChars "mississippi" ==  $[('i', 4), ('m', 1), ('p', 2), ('s', 4)]$ 

A simple enum type:

data Colors = Red | Green | Blue

A simple enum type:

data Colors = Red | Green | Blue deriving (Eq, Ord, Ix)

```
A simple enum type:
```

```
data Colors = Red | Green | Blue
              deriving (Eq, Ord, Ix)
```
A binary tree:

```
data Tree t = Leaf
            Node { item :: t
                 , left, right :: Tree t
                 }
```

```
A simple enum type:
data Colors = Red | Green | Blue
              deriving (Eq, Ord, Ix)
```

```
A binary tree:
```

```
data Tree t = Leaf
           | Node { item :: t
                , left, right :: Tree t
                }
fun1 (Tree x \in I r) = ... -- work with x, \in I, and r
fun2 tree = \ldots -- work with (item tree), (left tree),
                       -- and (right tree)
updItem tree x = tree { item = x } 26/81
```

```
type Point = (Float, Float)type PointList = [Point]
```
Point and (Float, Float) can be used 100% interchangeably.

```
type Point = (Float, Float)type PointList = [Point]
```
Point and (Float, Float) can be used 100% interchangeably.

IDs are integers but adding or multiplying them makes no sense:

```
newtype ID = ID Int
             deriving (Eq, Ord)
```

```
type Point = (Float, Float)type PointList = [Point]
```
Point and (Float, Float) can be used 100% interchangeably.

IDs are integers but adding or multiplying them makes no sense:

```
newtype ID = ID Int
             deriving (Eq, Ord)
```
• Internally, an ID is represented as an integer. With data, there would have been some space overhead.

```
type Point = (Float, Float)type PointList = [Point]
```
Point and (Float, Float) can be used 100% interchangeably.

IDs are integers but adding or multiplying them makes no sense:

```
newtype ID = ID Int
             deriving (Eq, Ord)
```
- Internally, an ID is represented as an integer. With data, there would have been some space overhead.
- Without the deriving clause, ID does not support any operations.

```
type Point = (Float, Float)type PointList = [Point]
```
Point and (Float, Float) can be used 100% interchangeably.

IDs are integers but adding or multiplying them makes no sense:

```
newtype ID = ID Int
             deriving (Eq, Ord)
```
- Internally, an ID is represented as an integer. With data, there would have been some space overhead.
- Without the deriving clause, ID does not support any operations.
- The deriving clause says that IDs should inherit equality and ordering from its underlying type.

fun1 (Tree  $x \in I$  r) =  $\ldots$  -- work with  $x$ ,  $\ldots$  and r fun2 tree  $= \ldots$  -- work with (item tree), (left tree),

- fun1 can refer to the parts of the tree but not to the whole tree.
- fun2 has access to the whole tree but needs to take extra steps to access its parts.
- Sometimes, we'd like to have both.

fun1 (Tree  $x \in I$  r) = ... -- work with  $x, \in I$ , and r fun2 tree  $= \ldots$  -- work with (item tree), (left tree),

- fun1 can refer to the parts of the tree but not to the whole tree.
- fun2 has access to the whole tree but needs to take extra steps to access its parts.
- Sometimes, we'd like to have both.

### Merging two sorted lists:

```
merge :: Ord t \Rightarrow [t] \rightarrow [t] \Rightarrow [t]merge [ ys = ysmerge xs [] = xsmerge x\in\mathfrak{g}(x:xs') ys\in(y:ys') | y < x = y : merge xs ys'
                            | otherwise = x : merge xs' ys
```
Anonymous functions are often called λ-expressions. Haskell people think that  $\setminus$  looks close enough to  $\lambda$ .

So an anonymous function for additing two elements together would be  $\lambda x$  y -> x + y.

Anonymous functions are often called λ-expressions. Haskell people think that  $\setminus$  looks close enough to  $\lambda$ .

So an anonymous function for additing two elements together would be  $\overline{y}$   $\overline{y}$   $\overline{y}$   $\overline{y}$   $\overline{y}$   $\overline{y}$ .

The normal function definition

add  $x y = x + y$ 

is just syntactic sugar for

add =  $\langle x \rangle y \rightarrow x + y$ 

Anonymous functions are often called λ-expressions. Haskell people think that  $\setminus$  looks close enough to  $\lambda$ .

So an anonymous function for additing two elements together would be  $\overline{y}$   $\overline{y}$   $\overline{y}$   $\overline{y}$   $\overline{y}$   $\overline{y}$ .

The normal function definition

add  $x y = x + y$ 

is just syntactic sugar for

add =  $\ x \ y \rightarrow x + y$ 

or, as we will see soon, for

add =  $\langle x \rangle$  ->  $\langle y \rangle$  ->  $x + y$ 

Many things we do using loops in imperative languages are instances of some common patterns.

Expressing these patterns explicitly instead of hand-crafting them using loops makes our code more readable.

Mapping: Transform a list into a new list by applying a function to every element:

```
map (\xrightarrow{x} -\xrightarrow{2*x} [1 \dots 10] == [2, 4 \dots 20]
```
Mapping: Transform a list into a new list by applying a function to every element:

```
map (\{x \rightarrow 2*x) [1 \dots 10] == [2, 4 \dots 20]
```
Folding: Accumulate the elements of a list into a single value:

foldr  $(\x \vee \x + \vee) 0 [1 \dots 10] == 55$ -- the sum of the list elements

Mapping: Transform a list into a new list by applying a function to every element:

```
map (\sqrt{x} -\frac{3}{x}) \begin{bmatrix} 1 & 10 \end{bmatrix} = \begin{bmatrix} 2 & 4 & 20 \end{bmatrix}
```
Folding: Accumulate the elements of a list into a single value:

```
foldr (\x \vee \x \vee \xrightarrow{->} x + y) 0 [1 \dots 10] == 55-- the sum of the list elements
```
Filtering: Extract the list elements that meet a given condition:

filter odd  $[1 \t110] == [1, 3, 5, 7, 9]$ 

```
map :: (a \rightarrow b) \rightarrow [a] \rightarrow [b]map [ ] = [ ]map f(x:xs) = f(x : map f xs)
```

```
map :: (a \rightarrow b) \rightarrow [a] \rightarrow [b]map [ ] = [ ]map f(x:xs) = f(x : map f xs)
```

```
foldr :: (a \rightarrow b \rightarrow b) \rightarrow b \rightarrow [a] \rightarrow bfoldr f b as = go b as
   where go b \begin{bmatrix} 1 \\ 0 \end{bmatrix} = b
             go b (a:as') = f a (go b as')
```

```
map :: (a \rightarrow b) \rightarrow [a] \rightarrow [b]map [ ] = [ ]map f(x:xs) = f(x : map f xs)
```

```
foldr :: (a \rightarrow b \rightarrow b) \rightarrow b \rightarrow [a] \rightarrow bfoldr f b as = go b as
  where go b \begin{bmatrix} 1 \\ 0 \end{bmatrix} = b
            go b (a:as') = f a (go b as')
```

```
filter :: (t \rightarrow Bool) \rightarrow [t] \rightarrow [t]filter [] = []
filter p(x:xs) | p(x) = x : filter p xs
                | otherwise = filter p xs
```

```
"Flipping" all pairs in a list:
```

```
swapelems :: [(a,b)] \rightarrow [(b,a)]swapelems xs = map swap xs
 where swap (a,b) = (b,a)
```

```
swapelems :: [(a,b)] \rightarrow [(b,a)]swapelems xs = map swap xs
  where swap (a,b) = (b,a)
```
A little less verbose:

swapelems ::  $[(a,b)] \rightarrow [(b,a)]$ swapelems  $xs = map (\{(a,b) -> (b,a))} xs$ 

```
swapelems :: [(a,b)] \rightarrow [(b,a)]swapelems xs = map swap xs
  where swap (a,b) = (b,a)
```
A little less verbose:

swapelems ::  $[(a,b)] \rightarrow [(b,a)]$ swapelems  $xs = map (\{(a,b) \rightarrow (b,a))} xs$ 

Highly compressed:

```
swapelems :: [(a,b)] \rightarrow [(b,a)]swapelems = map (uncurry . flip \ (,))
```

```
swapelems :: [(a,b)] \rightarrow [(b,a)]swapelems xs = map swap xs
  where swap (a,b) = (b,a)
```
A little less verbose:

swapelems  $:: [(a,b)] \rightarrow [(b,a)]$ swapelems  $xs = map (\{(a,b) \rightarrow (b,a))} xs$ 

Highly compressed:

```
swapelems :: [(a,b)] \rightarrow [(b,a)]swapelems = map (uncurry . flip \ (,))
```
???

```
swapelems :: [(a,b)] \rightarrow [(b,a)]swapelems xs = map swap xs
  where swap (a,b) = (b,a)
```
A little less verbose:

swapelems  $:: [(a,b)] \rightarrow [(b,a)]$ swapelems  $xs = map (\{(a,b) -> (b,a)) xs$ 

Highly compressed:

```
swapelems :: [(a,b)] \rightarrow [(b,a)]swapelems = map (uncurry . flip \ (,))
```
This is (almost) what you'd do in practice.

???
We write a multi-argument function as

```
f :: a \rightarrow b \rightarrow c \rightarrow d.
```
Why not

```
f :: (a, b, c) \rightarrow d?
```

```
f :: a \rightarrow b \rightarrow c \rightarrow d
```
Why not

f ::  $(a, b, c) \rightarrow d$ ?

They're different, but they have one thing in common: neither is really a multi-argument function!

```
f :: a \rightarrow b \rightarrow c \rightarrow d
```
Why not

f ::  $(a, b, c) \rightarrow d$ ?

They're different, but they have one thing in common: neither is really a multi-argument function!

f ::  $a \rightarrow b \rightarrow c \rightarrow d$  has one argument of type a and its result is ...

```
f :: a \rightarrow b \rightarrow c \rightarrow d
```
Why not

f ::  $(a, b, c) \rightarrow d$ ?

They're different, but they have one thing in common: neither is really a multi-argument function!

f ::  $a \rightarrow b \rightarrow c \rightarrow d$  has one argument of type a and its result is ...

• … a function with one argument of type b and whose result is …

```
f :: a \rightarrow b \rightarrow c \rightarrow d
```
Why not

f ::  $(a, b, c) \rightarrow d$ ?

They're different, but they have one thing in common: neither is really a multi-argument function!

f ::  $a \rightarrow b \rightarrow c \rightarrow d$  has one argument of type a and its result is ...

- … a function with one argument of type b and whose result is …
- … a function with one argument of type c and whose result is of type d.

We write a multi-argument function as

```
f :: a \rightarrow (b \rightarrow (c \rightarrow d)).
```
Why not

f ::  $(a, b, c) \rightarrow d$ ?

They're different, but they have one thing in common: neither is really a multi-argument function!

f ::  $a \rightarrow b \rightarrow c \rightarrow d$  has one argument of type a and its result is ...

- … a function with one argument of type b and whose result is …
- … a function with one argument of type c and whose result is of type d.

We write a multi-argument function as

```
f :: a \rightarrow (b \rightarrow (c \rightarrow d)).
```
Why not

f ::  $(a, b, c) \rightarrow d$ ?

They're different, but they have one thing in common: neither is really a multi-argument function!

f ::  $a \rightarrow b \rightarrow c \rightarrow d$  has one argument of type a and its result is ...

- … a function with one argument of type b and whose result is …
- … a function with one argument of type c and whose result is of type d.

f :: (a, b, c) -> d has one argument of type (a, b, c) and its result is of type d.

We write a multi-argument function as

```
f :: a \rightarrow (b \rightarrow (c \rightarrow d)).
```
Why not

f ::  $(a, b, c) \rightarrow d$ ?

They're different, but they have one thing in common: neither is really a multi-argument function!

f ::  $a \rightarrow b \rightarrow c \rightarrow d$  has one argument of type a and its result is ...

- … a function with one argument of type b and whose result is …
- … a function with one argument of type c and whose result is of type d.

f :: (a, b, c)  $\rightarrow$  d has one argument of type (a, b, c) and its result is of type d.

We call  $f : a \rightarrow b \rightarrow c \rightarrow d$  a curried function.

# $f \times y$  z really means  $((f \times y) y)$  z, that is,

- Apply f to x.
- Apply the resulting function to y.
- Apply the resulting function to z.

And that's the final result … which could itself be a function!

Without currying:

timestwo :: [Int] -> [Int] timestwo  $xs = map (\xrightarrow x -> 2*x) xs$ 

Without currying:

timestwo :: [Int] -> [Int] timestwo  $xs = map (\x \rightarrow 2*x) xs$ 

With currying (part 1):

Without currying:

timestwo :: [Int] -> [Int] timestwo  $xs = map (\x \rightarrow 2*x) xs$ 

With currying (part 1):

 $\cdot$  (\*) is a function of type (\*) :: Num t => t -> t -> t.

Without currying:

```
timestwo :: [Int] -> [Int]
timestwo xs = map (\x \rightarrow 2*x) xs
```
With currying (part 1):

- $\cdot$  (\*) is a function of type (\*) :: Num t => t -> t -> t.
- It maps its first argument x to a function that multiplies its second argument y by x.

Without currying:

timestwo :: [Int] -> [Int] timestwo  $xs = map (\x \rightarrow 2*x) xs$ 

With currying (part 1):

- $\cdot$  (\*) is a function of type (\*) :: Num t => t -> t -> t.
- It maps its first argument x to a function that multiplies its second argument y by x.

timestwo  $xs = map (* 2) xs$ 

 $\cdot$  map is a function of type map ::  $(a \rightarrow b) \rightarrow [a] \rightarrow [b]$ .

- $\cdot$  map is a function of type map ::  $(a \rightarrow b) \rightarrow [a] \rightarrow [b]$ .
- It maps its first argument, a function f, to a function m that applies f to every element in its argument list.

- $\cdot$  map is a function of type map ::  $(a \rightarrow b) \rightarrow [a] \rightarrow [b]$ .
- It maps its first argument, a function f, to a function m that applies f to every element in its argument list.

timestwo = map  $(* 2)$ 

- $\cdot$  map is a function of type map ::  $(a \rightarrow b) \rightarrow [a] \rightarrow [b]$ .
- It maps its first argument, a function f, to a function m that applies f to every element in its argument list.

timestwo = map  $(* 2)$ 

This is called point-free programming. The focus is on building functions from functions instead of specifying the value of a function for a particular argument.

- $\cdot$  map is a function of type map ::  $(a \rightarrow b) \rightarrow [a] \rightarrow [b]$ .
- It maps its first argument, a function f, to a function m that applies f to every element in its argument list.

```
timestwo = map (* 2)
```
This is called point-free programming. The focus is on building functions from functions instead of specifying the value of a function for a particular argument.

## Revisiting foldr:

```
foldr :: (a \rightarrow b \rightarrow b) \rightarrow b \rightarrow [a] \rightarrow bfoldr f = gowhere go b \begin{bmatrix} 1 \\ 0 \end{bmatrix} = b
          go b (a:as') = f a (go b as') 37/81
```
Point-free programming cannot work without function composition:

```
multiplyevens :: [Int] -> [Int]
multiplyevens xs = map (* 2) (filter even xs)
```
Point-free programming cannot work without function composition:

```
multiplyevens :: [Int] -> [Int]
multiplyevens xs = map (* 2) (filter even xs)
```
Function composition:

```
(.) :: (b \rightarrow c) -> (a \rightarrow b) -> (a \rightarrow c)(f \cdot g) x = f(g x)
```
Point-free programming cannot work without function composition:

```
multiplyevens :: [Int] -> [Int]
multiplyevens xs = map (* 2) (filter even xs)
```
Function composition:

```
(.) :: (b \rightarrow c) \rightarrow (a \rightarrow b) \rightarrow (a \rightarrow c)(f \cdot g) x = f(g x)
```
multiplyevens = map  $(* 2)$ . filter even

$$
(\$)
$$
 ::  $(a \rightarrow b)$   $\rightarrow a \rightarrow b$  --  $f \$ x = f x$ 

$$
(\$): (a \rightarrow b) \rightarrow a \rightarrow b
$$
 -- f \$ x == f x  
flip :: (a \rightarrow b \rightarrow c) \rightarrow (b \rightarrow a \rightarrow c) -- Exchange the first two  
-- function arguments

$$
(\$)
$$
 ::  $(a \rightarrow b) \rightarrow a \rightarrow b$   
flip ::  $(a \rightarrow b \rightarrow c) \rightarrow (b \rightarrow a \rightarrow c)$   
curry ::  $((a,b) \rightarrow c) \rightarrow (a \rightarrow b \rightarrow c)$ 

- $-- f $ x == f x$
- -- Exchange the first two
- -- function arguments
- -- Curry a function whose
- -- argument is a pair

$$
(\$) :: (a -> b) -> a -> b
$$
  
flip :: (a -> b -> c) -> (b -> a -> c)  
curry :: ((a,b) -> c) -> (a -> b -> c)

 $-- f $ x == f x$ 

- -- Exchange the first two
- -- function arguments
- -- Curry a function whose
- -- argument is a pair

uncurry ::  $(a \rightarrow b \rightarrow c) \rightarrow ((a,b) \rightarrow c)$  -- Collapse two function -- arguments into a pair

 $(\$) : : (a \rightarrow b) \rightarrow a \rightarrow b$  -- f  $x = f x$ flip ::  $(a \rightarrow b \rightarrow c) \rightarrow (b \rightarrow a \rightarrow c)$  -- Exchange the first two -- function arguments curry ::  $((a,b) \rightarrow c) \rightarrow (a \rightarrow b \rightarrow c)$  -- Curry a function whose -- argument is a pair uncurry ::  $(a \rightarrow b \rightarrow c) \rightarrow ((a,b) \rightarrow c)$  -- Collapse two function -- arguments into a pair

Why the need for a function application operator?

 $(\$)$  ::  $(a \rightarrow b) \rightarrow a \rightarrow b$  -- f  $x = f x$ flip ::  $(a \rightarrow b \rightarrow c) \rightarrow (b \rightarrow a \rightarrow c)$  -- Exchange the first two -- function arguments curry ::  $((a,b) \rightarrow c) \rightarrow (a \rightarrow b \rightarrow c)$  -- Curry a function whose -- argument is a pair uncurry ::  $(a \rightarrow b \rightarrow c) \rightarrow ((a,b) \rightarrow c)$  -- Collapse two function -- arguments into a pair

Why the need for a function application operator?

 $(\$) : : (a \rightarrow b) \rightarrow a \rightarrow b$  -- f  $x = f x$ flip ::  $(a \rightarrow b \rightarrow c) \rightarrow (b \rightarrow a \rightarrow c)$  -- Exchange the first two -- function arguments curry ::  $((a,b) \rightarrow c) \rightarrow (a \rightarrow b \rightarrow c)$  -- Curry a function whose -- argument is a pair uncurry ::  $(a \rightarrow b \rightarrow c) \rightarrow ((a,b) \rightarrow c)$  -- Collapse two function -- arguments into a pair

Why the need for a function application operator?

```
f :: a \rightarrow bg :: b -> c
x :: a
```
 $($ \$) ::  $(a -> b) -> a -> b$  --f \$  $x == f x$ flip ::  $(a \rightarrow b \rightarrow c) \rightarrow (b \rightarrow a \rightarrow c)$  -- Exchange the first two -- function arguments curry ::  $((a,b) \rightarrow c) \rightarrow (a \rightarrow b \rightarrow c)$  -- Curry a function whose -- argument is a pair uncurry ::  $(a \rightarrow b \rightarrow c) \rightarrow ((a,b) \rightarrow c)$  -- Collapse two function -- arguments into a pair

Why the need for a function application operator?

```
f :: a -> b
g :: b -> c
x :: a
g . f $ x :: c
```
 $($ \$) ::  $(a -> b) -> a -> b$  --f \$  $x == f x$ flip ::  $(a \rightarrow b \rightarrow c) \rightarrow (b \rightarrow a \rightarrow c)$  -- Exchange the first two -- function arguments curry ::  $((a,b) \rightarrow c) \rightarrow (a \rightarrow b \rightarrow c)$  -- Curry a function whose -- argument is a pair uncurry ::  $(a \rightarrow b \rightarrow c) \rightarrow ((a,b) \rightarrow c)$  -- Collapse two function -- arguments into a pair

Why the need for a function application operator?

```
f :: a \rightarrow bg :: b -> c
x :: a
g . f $ x :: c
g \cdot f x -- error! 39/81
```

```
swapelems :: [(a,b)] \rightarrow [(b,a)]swapelems = map (uncurry . flip \S (,))
```

```
swapelems :: [(a,b)] \rightarrow [(b,a)]swapelems = map (uncurry . flip \S (,))
```

```
flip :: (b \rightarrow a \rightarrow c) \rightarrow (a \rightarrow b \rightarrow c)
```

```
swapelems :: [(a,b)] -> [(b,a)]
swapelems = map (uncurry . flip \S (,))
```
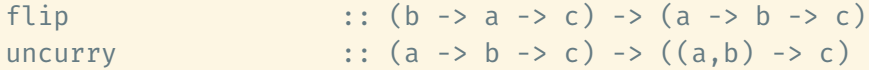
```
swapelems :: [(a,b)] -> [(b,a)]
swapelems = map (uncurry . flip (, ))
```
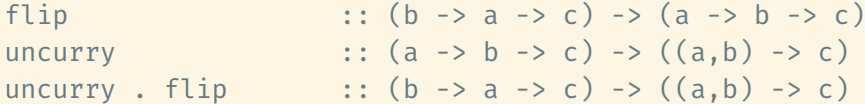

```
swapelems :: [(a,b)] \rightarrow [(b,a)]swapelems = map (uncurry . flip (, ))
```
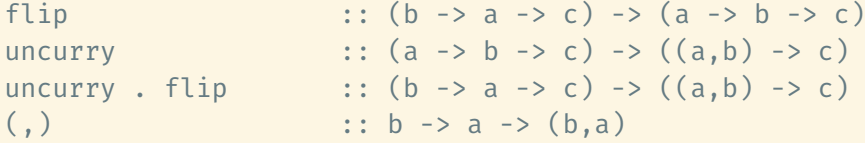

```
swapelems :: [(a,b)] \rightarrow [(b,a)]swapelems = map (uncurry . flip \ (,))
```

```
flip :: (b \rightarrow a \rightarrow c) \rightarrow (a \rightarrow b \rightarrow c)uncurry :: (a \rightarrow b \rightarrow c) \rightarrow ((a, b) \rightarrow c)uncurry . flip \therefore (b -> a -> c) -> ((a,b) -> c)
(,) :: b -> a -> (b,a)uncurry . flip \frac{1}{2} (,) :: (a,b) -> (b,a)
```
Sequences: Containers that can be "flattened" to a list:

```
class Sequence s where
  flatten :: s t -> [t]flatMap :: (a \rightarrow b) \rightarrow s a \rightarrow [b]flatMap f = map f . flatten
```
Sequences: Containers that can be "flattened" to a list:

```
class Sequence s where
  flatten :: s t -> [t]flatMap :: (a \rightarrow b) \rightarrow s a \rightarrow [b]flatMap f = map f. flatten
generalizedFilter :: Sequence s \Rightarrow (t \rightarrow Boo1) \Rightarrow s \neq -\generalizedFilter p = filter p . flatten
```
Lists are sequences:

```
instance Sequence [] where
 flatten = id
 flatMap = map
```
Lists are sequences:

```
instance Sequence [] where
 flatten = id
  flatMap = map
```
So are arrays:

```
instance Sequence (Array ix) where
 flatten = elems
```
Lists are sequences:

```
instance Sequence [] where
 flatten = id
 flatMap = map
```
So are arrays:

```
instance Sequence (Array ix) where
 flatten = elems
```
… and binary trees:

```
instance Sequence Tree where
 flatten Leaf = [flatten (Tree x l r) = flatten l ++ [x] ++ flatten r
```
# Maybe t can be used as the result of functions that may fail: lookup :: Eq a => a ->  $[(a,b)]$  -> Maybe b

```
Maybe t can be used as the result of functions that may fail:
lookup :: Eq a => a -> [(a,b)] -> Maybe b
data Maybe t = Just t
                | Nothing
```

```
formattedLookup :: (Eq a, Show a, Show b) => a -> [(a,b)] -> String
formattedLookup x ys = format (lookup x ys)
 where format Nothing = "Key " ++ show x ++ " not found"
        format (\text{Just } v) = "Key " ++ show x ++ " stores value "++ show y
```

```
formattedLookup :: (Eq a, Show a, Show b) => a -> [(a,b)] -> String
formattedLookup x ys = format (lookup x ys)
 where format Nothing = "Key " ++ show x ++ " not found"
        format (\text{Just } v) = "Key " ++ show x ++ " stores value "++ show y
```
Using maybe:

```
maybe :: b \rightarrow (a \rightarrow b) \rightarrow Maybe a \rightarrow bmaybe def _ Nothing = def
maybe f (Just x) = f x
```

```
formattedLookup :: (Eq a, Show a, Show b) => a -> [(a,b)] -> String
formattedLookup x ys = format (lookup x ys)
 where format Nothing = "Key " ++ show x ++ " not found"
        format (\text{Just } v) = "Key " ++ show x ++ " stores value "++ show y
```
Using maybe:

```
maybe :: b \rightarrow (a \rightarrow b) \rightarrow Maybe a \rightarrow bmaybe def _ Nothing = def
maybe f (Just x) = f x
```
lookupWithDefault :: Eq a => a -> b ->  $[(a,b)]$  -> b lookupWithDefault  $x \vee y s =$  maybe  $y$  id (lookup  $x \vee y s$ ) Either a b can be used as the result of computations that may produce two different outcomes:

```
data Fither a b = 1 eft aRight b
tagEvensAndOdds :: [Int] -> [Either Int Int]
tagEvensAndOdds = map tag
 where tag x \mid even x = Left x| otherwise = Right x
```

```
addOrMultiply :: [Int] -> [Int]
addOrMultiply = map aom . tagEvensAndOdds
  where aom (Left even) = even + 2
        aom (Right odd) = 2 * odd
```

```
addOrMultiply :: [Int] -> [Int]
addOrMultiply = map aom . tagEvensAndOdds
 where aom (Left even) = even + 2
        aom (Right odd) = 2 * odd
```
Using either:

```
either :: (a \rightarrow c) \rightarrow (b \rightarrow c) \rightarrow Either a b -> c
either f (Left x) = f xeither g (Right y) = g y
```

```
addOrMultiply = map (either (+ 2) (* 2)) . tagEvensAndOdds
```
map allows us to apply a function to every list element, but we cannot map over the elements of a binary tree.

map allows us to apply a function to every list element, but we cannot map over the elements of a binary tree.

What if I want to apply a function to Maybe some value?

map allows us to apply a function to every list element, but we cannot map over the elements of a binary tree.

What if I want to apply a function to Maybe some value?

The Functor type class captures containers:

class Functor f where fmap ::  $(a -> b) -> f a -> f b$  The list type is a functor:

```
instance Functor [] where
 fmap = map
```
The list type is a functor:

```
instance Functor [] where
 fmap = map
```
So is Maybe:

instance Functor Maybe where fmap \_ Nothing = Nothing fmap  $f$  (Just  $x$ ) = Just  $(f x)$  The list type is a functor:

```
instance Functor [] where
 fmap = map
```
So is Maybe:

```
instance Functor Maybe where
 fmap _ Nothing = Nothing
 fmap f (Just x) = Just (f x)
```
… and the binary tree type:

```
instance Functor Tree where
 fmap Leaf = Leaf
 fmap f (Tree x \in I r) = Tree (f x) (fmap f I) (fmap f r)
```
#### What takes longer?

- $\cdot$  let  $l1 = [1 \dots 10]$
- $\cdot$  let l2 = [1 .. 10000000]
- $\cdot$  let 13 = [1 ..]

#### What takes longer?

- $\cdot$  let  $l1 = [1 \dots 10]$
- $\cdot$  let l2 = [1 .. 10000000]
- $\cdot$  let 13 = [1 ..]

They all take constant time!

#### What takes longer?

- $\cdot$  let 11 =  $[1 \dots 10]$
- $\cdot$  let 12 =  $[1 \dots 10000000]$
- $\cdot$  let 13 = [1 ..]

# They all take constant time!

Haskell evaluates expressions lazily:

- Expressions are evaluated only when their value is needed.
- The evaluated value is cached, in case it's needed again.

#### What takes longer?

- $\cdot$  let l1 =  $[1.. 10]$
- $\cdot$  let 12 =  $[1 \dots 10000000]$
- $\cdot$  let 13 = [1 ..]

# They all take constant time!

Haskell evaluates expressions lazily:

- Expressions are evaluated only when their value is needed.
- The evaluated value is cached, in case it's needed again.

head 11 produces 1 and changes the representation of  $11$  to  $1: [2 \ldots 10]$ .

#### What takes longer?

- $\cdot$  let l1 =  $[1.. 10]$
- $\cdot$  let 12 =  $[1 \dots 10000000]$
- $\cdot$  let 13 =  $[1 \dots]$

# They all take constant time!

Haskell evaluates expressions lazily:

- Expressions are evaluated only when their value is needed.
- The evaluated value is cached, in case it's needed again.

head 11 produces 1 and changes the representation of  $11$  to  $1: [2...10]$ .

Useful consequence: We can define infinite data structures as long as we only work with finite portions of them.  $49/81$ 

Assume we write a parser and want to provide line numbers in our error messages. We need to annotate each input line with its number.

Assume we write a parser and want to provide line numbers in our error messages. We need to annotate each input line with its number.

The hard way:

```
splitInput :: String -> [(Int, String)]
splitInput text = zip ns ls
 where ls = lines text
        ns = [1 ... length ls]
```
Assume we write a parser and want to provide line numbers in our error messages. We need to annotate each input line with its number.

The hard way:

```
splitInput :: String -> [(Int, String)]
splitInput text = zip ns ls
 where ls = lines text
        ns = [1 ... length ls]
```
The easy way:

```
splitInput :: String -> [(Int, String)]
splitInput = zip [1..]. lines
```
The inifinite sequence of Fibonacci numbers:

```
fibonacci :: [Int]
fibonacci = 1 : 1 : zipWith (+) fibonacci (tail fibonacci)
```
The inifinite sequence of Fibonacci numbers:

```
fibonacci :: [Int]
fibonacci = 1 : 1 : zipWith (+) fibonacci (tail fibonacci)
```
The first 10 Fibonacci numbers:

take 10 fibonacci == [1, 1, 2, 3, 5, 8, 13, 21, 34, 55]

# BFS numbering of a binary tree

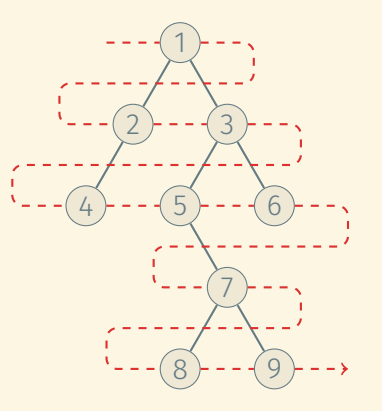

## BFS numbering of a binary tree

## The naive solution:

- Build a list of nodes in level order
- Number the nodes
- Reassemble the tree

I refuse to turn this into code; it's messy.

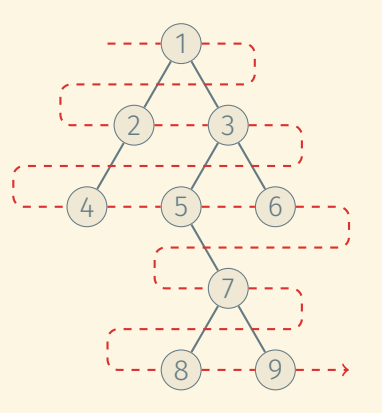
#### MORE LAZINESS: USING VALUES BEFORE THEY'RE COMPUTED (2)

```
bfs' :: ([Int], Tree t) -> ([Int], Tree Int)bfs' (nums, Leaf) = (nums, Leaf)
bfs' (num:nums, Tree \lfloor l r) = (num+1 : nums'', Tree num l' r')
 where (nums', l') = bfs' (nums, l)(nums'', r') = bfs' (nums', r)
```
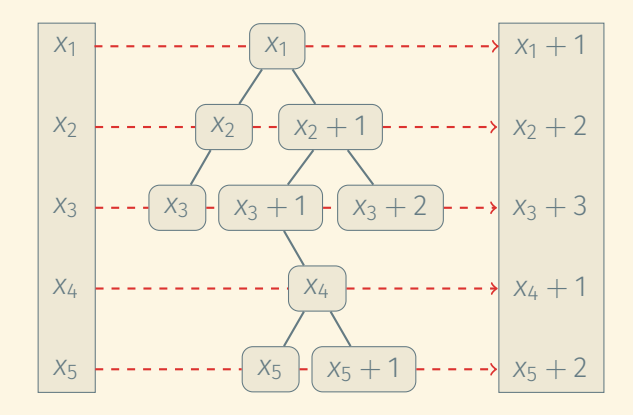

## MORE LAZINESS: USING VALUES BEFORE THEY'RE COMPUTED (3)

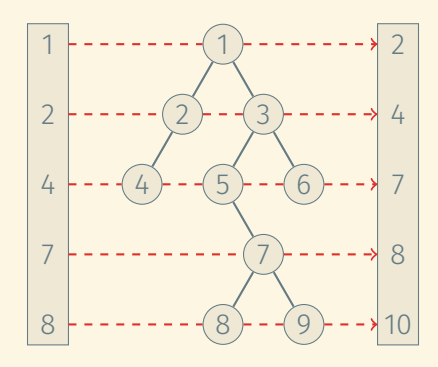

## MORE LAZINESS: USING VALUES BEFORE THEY'RE COMPUTED (3)

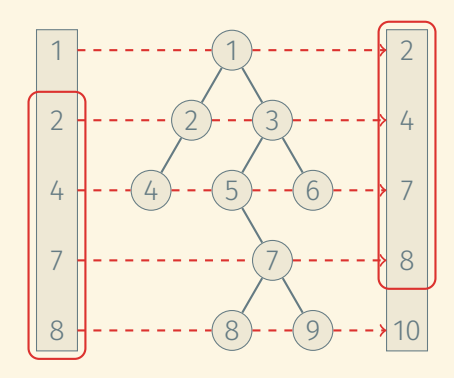

```
bfs :: Tree t -> Tree Int
bfs t = t'where (nums, t') = bfs' (1 : nums, t)
```
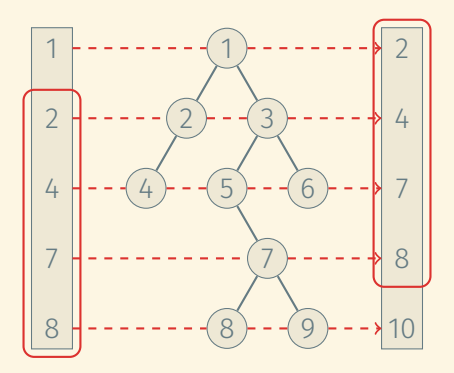

It would be clearest to express such sequences of transformations explicitly, but explictly building up these collections (vectors, lists, …) is often costly.

It would be clearest to express such sequences of transformations explicitly, but explictly building up these collections (vectors, lists, …) is often costly.

 $\Rightarrow$  We often build up complicated loops to avoid materializing intermediate collections.

It would be clearest to express such sequences of transformations explicitly, but explictly building up these collections (vectors, lists, …) is often costly.

 $\Rightarrow$  We often build up complicated loops to avoid materializing intermediate collections.

Laziness allows us to express computations as list transformations while still not materializing any intermediate lists.

```
filterAndMultiply :: [Bool] \rightarrow [Int] \rightarrow [Int] \rightarrow [Int]filterAndMultiply keep items factors = map (*) kept factors
 where kept = map snd keptPairs
        keptPairs = filter fst pairs
        pairs = zip keep items
```

```
filterAndMultiply :: [Bool] \rightarrow [Int] \rightarrow [Int] \rightarrow [Int]filterAndMultiply keep items factors = map (*) kept factors
 where kept = map snd keptPairs
        keptPairs = filter fst pairs
        pairs = zip keep items
```
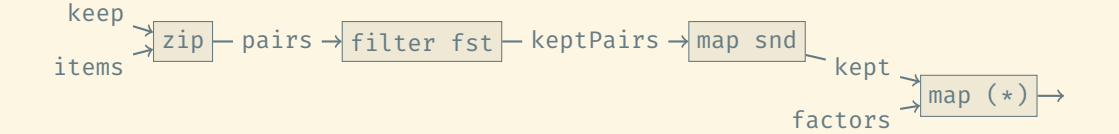

```
filterAndMultiply :: [Bool] \rightarrow [Int] \rightarrow [Int] \rightarrow [Int]filterAndMultiply keep items factors = map (*) kept factors
 where kept = map snd keptPairs
        keptPairs = filter fst pairs
        pairs = zip keep items
```
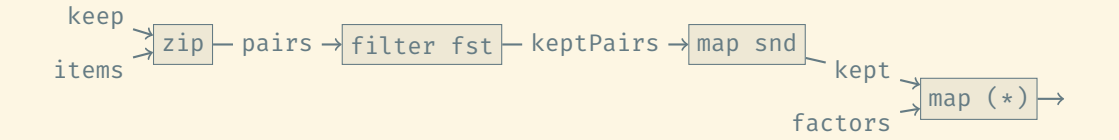

- Only one node of each list needed at any point in time.
- A good compiler will optimize the lists away.

# SOME PITFALLS OF LAZINESS (1)

```
Right to left: \text{Foldr} :: (a \rightarrow b \rightarrow b) \rightarrow b \rightarrow [a] \rightarrow bfoldr f = gowhere go b \begin{bmatrix} 1 \\ 1 \end{bmatrix} = bg_0 b (x:xs) = f x (go b xs)
```
### SOME PITFALLS OF LAZINESS (1)

```
Right to left: \text{Fole} foldr :: (a \rightarrow b \rightarrow b) \rightarrow b \rightarrow [a] \rightarrow bfoldr f = gowhere go b \mid \cdot \cdot \cdot bgo b (x:xs) = f x (go b xs)
Left to right, lazy: \qquad \qquad foldl :: (a \rightarrow b \rightarrow a) \rightarrow a \rightarrow [b] \rightarrow afoldl f = gowhere go a [] = a
                                             go a (x:xs) = go (f a x) xs
```
### SOME PITFALLS OF LAZINESS (1)

```
Right to left: \text{foldr} :: (a \rightarrow b \rightarrow b) \rightarrow b \rightarrow [a] \rightarrow bfoldr f = gowhere go b \mid \cdot \cdot \cdot bgo b (x:xs) = f x (go b xs)
Left to right, lazy: \text{fold}: (\text{a} \rightarrow \text{b} \rightarrow \text{a}) \rightarrow \text{a} \rightarrow \text{b} -> a
                                 foldl f = gowhere go a [] = a
                                            go a (x:xs) = go(f a x) xsLeft to right, strict: \begin{pmatrix} 1 & 1 \\ -1 & 1 \end{pmatrix} foldl' :: (a -> b -> a) -> a -> [b] -> afoldl' f = go
                                    where go a [] = a
                                            \varrhoo a (x:xs) = let y = f a x
                                                                in y `seq` go y xs
```

```
foldr (+) 0 [1..n]
```

```
foldr (+) 0 [1..n]
foldr (+) 0 [1..5]
```

```
foldr (+) 0 [1..n]
```

```
foldr (+) 0 [1..5]
foldr (+) 0 [2..5]
  Recursive call
```

```
foldr (+) 0 [1..n]
```

```
foldr (+) 0 [1..5]
foldr (+) 0 [2..5]
foldr (+) 0 [3..5]
   Recursive call
  Recursive call
```

```
foldr (+) 0 [1..n]
```

```
foldr (+) 0 [1..5]
foldr (+) 0 [2..5]
foldr (+) 0 [3..5]
foldr (+) 0 [4, .5]Recursive call
  Recursive call
   Recursive call
```

```
foldr (+) 0 [1..n]
```

```
foldr (+) 0 [1..5]
foldr (+) 0 [2..5]
foldr (+) 0 [3..5]
foldr (+) 0 [4..5]
foldr (+) 0 [5]
   Recursive call
   Recursive call
   Recursive call
   Recursive call
```

```
foldr (+) 0 [1..n]
```

```
foldr (+) 0 [1..5]
foldr (+) 0 [2..5]
foldr (+) 0 [3..5]
foldr (+) 0 [4..5]
foldr (+) 0 [5]
foldr (+) 0 []Recursive call
   Recursive call
   Recursive call
   Recursive call
   Recursive call
```

```
foldr (+) 0 [1..n]
```

```
foldr (+) 0 [1..5]
foldr (+) 0 [2..5]
foldr (+) 0 [3..5]
foldr (+) 0 [4..5]
foldr (+) 0 [5]
   Recursive call
   Recursive call
   Recursive call
   Recursive call
```
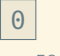

```
foldr (+) 0 [1..n]
```

```
foldr (+) 0 [1..5]
foldr (+) 0 [2..5]
foldr (+) 0 [3..5]
foldr (+) 0 [4..5]
   Recursive call
   Recursive call
   Recursive call
```
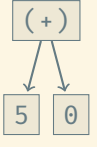

```
foldr (+) 0 [1..n]
```

```
foldr (+) 0 [1..5]
foldr (+) 0 [2..5]
foldr (+) 0 [3..5]
   Recursive call
   Recursive call
```
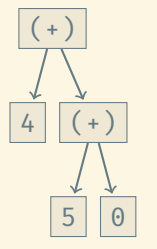

```
foldr (+) 0 [1..n]
foldr (+) 0 [1..5]
                        foldr (+) 0 [2..5]
                           Recursive call
```
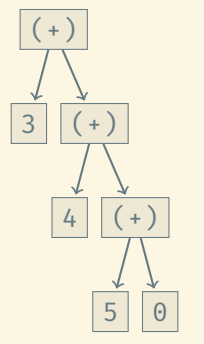

foldr (+) 0 [1..n] foldr (+) 0 [1..5]

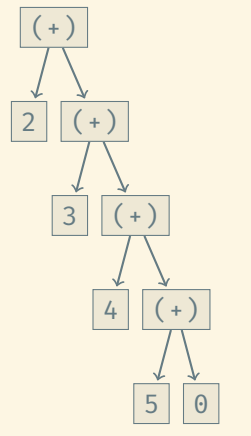

```
foldr (+) 0 [1..n]
```
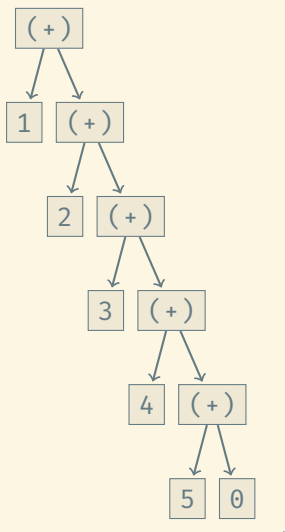

foldr (+) 0 [1..n] *O*(*n*) space

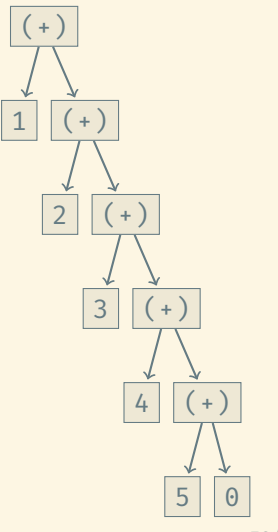

```
foldl (+) 0 [1..n]
```

```
Space usage of summing a list of integers:
```

```
foldl (+) 0 [1..n]
```

```
fold(+) 0 [1..5]
```

```
Space usage of summing a list of integers:
```

```
foldl (+) 0 [1..n]
```

```
fold(+) 0 [1..5]
\rightarrow foldl (+) (0+1) [2..5]
```
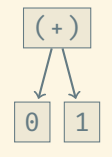

```
Space usage of summing a list of integers:
```

```
foldl (+) 0 [1..n]
```
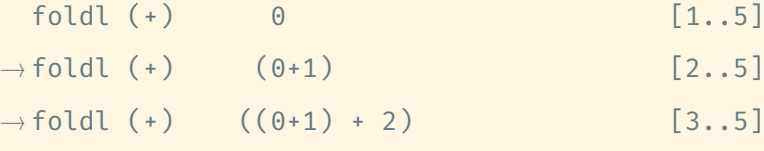

 $[1..5]$ 

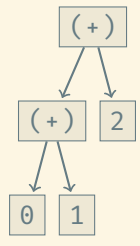

```
foldl (+) 0 [1..n]
```
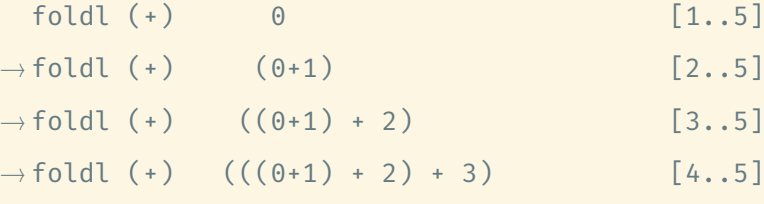

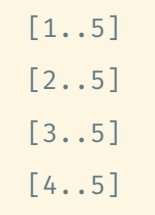

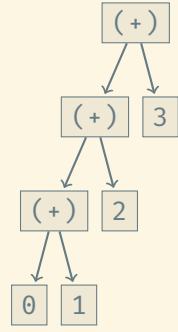

```
foldl (+) 0 [1..n]
```
 $fold(+)$  0 [1..5]  $\rightarrow$  foldl (+) (0+1) [2..5]  $\rightarrow$  foldl (+)  $((0+1) + 2)$  [3..5]  $\rightarrow$  foldl (+)  $(((0+1) + 2) + 3)$  [4..5]  $\rightarrow$  foldl (+) ((((0+1) + 2) + 3) + 4) [5]

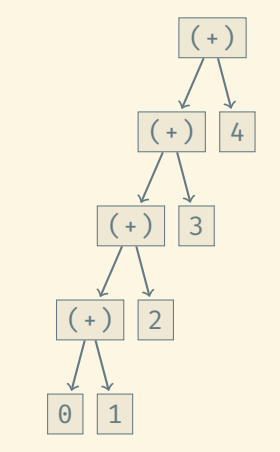

```
foldl (+) 0 [1..n]
```
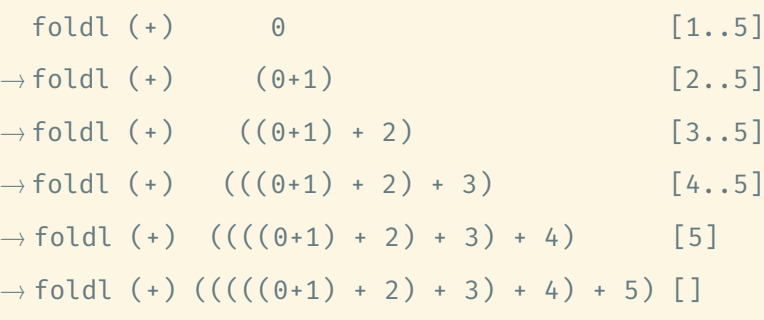

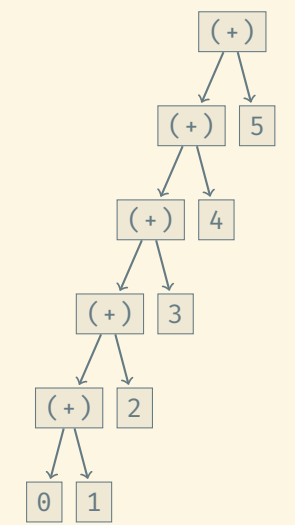
### Space usage of summing a list of integers:

```
foldl (+) 0 [1..n]
```
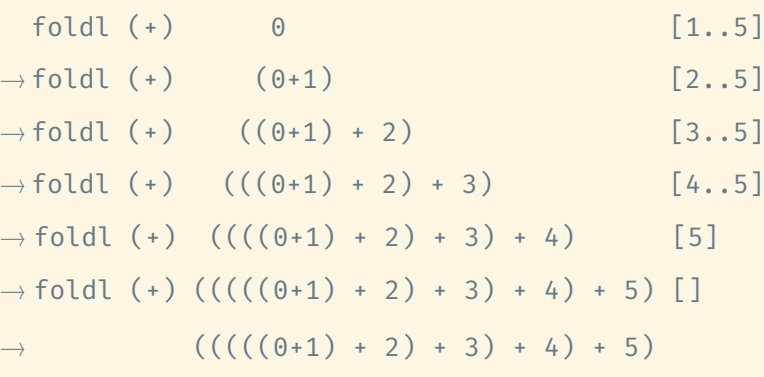

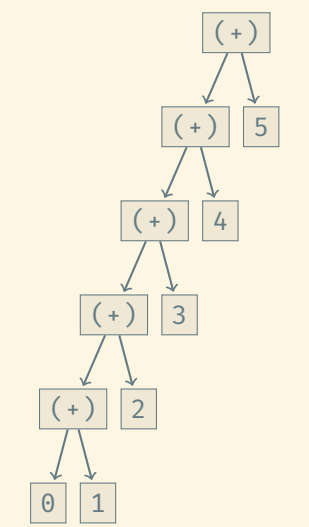

Space usage of summing a list of integers: foldl (+) 0 [1..n] *O*(*n*) space  $fold(+)$  0 [1..5]  $\rightarrow$  foldl (+) (0+1) [2..5]  $\rightarrow$  foldl (+)  $((0+1) + 2)$  [3..5]  $\rightarrow$  foldl (+)  $(((0+1) + 2) + 3)$  [4..5]  $\rightarrow$  foldl (+)  $(((0+1) + 2) + 3) + 4)$  [5]  $\rightarrow$  foldl (+) (((((0+1) + 2) + 3) + 4) + 5) []  $\rightarrow$  ((((((0+1) + 2) + 3) + 4) + 5)  $(+)$  5  $(+)$  4  $(+)$  3  $(+)$  | 2  $0 || 1$ 

 $+$ 

Space usage of summing a list of integers:

```
foldl' (+) 0 [1..n]
```
Space usage of summing a list of integers:

```
foldl' (+) 0 [1..n]
```

```
foldl' (+) 0 [1..5]
```

```
Space usage of summing a list of integers:
```

```
foldl' (+) 0 [1..n]
```

```
foldl' (+) 0 [1..5]
\rightarrow foldl' (+) 1 [2..5]
```

```
Space usage of summing a list of integers:
```

```
foldl' (+) 0 [1..n]
```

```
foldl' (+) 0 [1..5]
\rightarrow foldl' (+) 1 [2..5]
\rightarrow foldl' (+) 3 [3..5]
```

```
Space usage of summing a list of integers:
```

```
foldl' (+) 0 [1..n]
```

```
foldl' (+) 0 [1..5]
\rightarrow foldl' (+) 1 [2..5]
\rightarrow foldl' (+) 3 [3..5]
\rightarrow foldl' (+) 6 [4..5]
```

```
Space usage of summing a list of integers:
```

```
foldl' (+) 0 [1..n]
```

```
foldl' (+) 0 [1..5]
\rightarrow foldl' (+) 1 [2..5]
\rightarrow foldl' (+) 3 [3..5]
\rightarrow foldl' (+) 6 [4..5]
\rightarrow foldl' (+) 10 [5]
```

```
Space usage of summing a list of integers:
```

```
foldl' (+) 0 [1..n]
```

```
foldl' (+) 0 [1..5]
\rightarrow foldl' (+) 1 [2..5]
\rightarrow foldl' (+) 3 [3..5]
\rightarrow foldl' (+) 6 [4..5]
\rightarrow foldl' (+) 10 [5]
\rightarrow foldl' (+) 15 []
```

```
Space usage of summing a list of integers:
```

```
foldl' (+) 0 [1..n]
```

```
foldl' (+) 0 [1..5]
\rightarrow foldl' (+) 1 [2..5]
\rightarrow foldl' (+) 3 [3..5]
\rightarrow foldl' (+) 6 [4..5]
\rightarrow foldl' (+) 10 [5]
\rightarrow foldl' (+) 15 []
\rightarrow 15
```

```
Space usage of summing a list of integers:
```

```
foldl' (+) 0 [1..n] O(1) space
```

```
foldl' (+) 0 [1..5]
\rightarrow foldl' (+) 1 [2..5]
\rightarrow foldl' (+) 3 [3..5]
\rightarrow foldl' (+) 6 [4..5]
\rightarrow foldl' (+) 10 [5]
\rightarrow foldl' (+) 15 []
\rightarrow 15
```
# THE UNREALISTIC DREAM OF NO SIDE EFFECTS

## Advantages of disallowing side effects:

- The value of a function depends only on its arguments. Two invocations of the function with the same arguments are guaranteed to produce the same result.
- This makes understanding the code and formal reasoning about code correctness easier.

# THE UNREALISTIC DREAM OF NO SIDE EFFECTS

## Advantages of disallowing side effects:

- The value of a function depends only on its arguments. Two invocations of the function with the same arguments are guaranteed to produce the same result.
- This makes understanding the code and formal reasoning about code correctness easier.

## The need fo side effects:

• Interactions with the real world require side effects. Without these interactions, why do we compute anything at all?

# Advantages of disallowing side effects:

- The value of a function depends only on its arguments. Two invocations of the function with the same arguments are guaranteed to produce the same result.
- This makes understanding the code and formal reasoning about code correctness easier.

## The need fo side effects:

- Interactions with the real world require side effects. Without these interactions, why do we compute anything at all?
- Storing state in data structures and updating these data structures destructively requires side effects. These updates can be emulated non-destructively with a logarithmic slow-down, but that may be unacceptable in some applications.

#### THE IO MONAD

-- Read a character from stdin and return it getChar :: IO Char

### THE IO MONAD

-- Read a character from stdin and return it getChar :: IO Char

This is an action in the IO monad.

This is an action in the IO monad.

A monad is a structure that allows us to sequence actions.

This is an action in the IO monad.

A monad is a structure that allows us to sequence actions.

The **TO** monad is the monad that allows us to interact with the outside world.

This is an action in the IO monad.

A monad is a structure that allows us to sequence actions.

The **TO** monad is the monad that allows us to interact with the outside world.

This is an action in the IO monad.

A monad is a structure that allows us to sequence actions.

The **TO** monad is the monad that allows us to interact with the outside world. Every Haskell program must have a main function of type main :: IO ().

• When you start the program, this action is executed.

This is an action in the IO monad.

A monad is a structure that allows us to sequence actions.

The **TO** monad is the monad that allows us to interact with the outside world.

- When you start the program, this action is executed.
- It may be composed of smaller IO actions that are sequenced together.

This is an action in the IO monad.

A monad is a structure that allows us to sequence actions.

The **TO** monad is the monad that allows us to interact with the outside world.

- When you start the program, this action is executed.
- It may be composed of smaller IO actions that are sequenced together.
- These actions call pure functions to carry out purely functional steps.

This is an action in the IO monad.

A monad is a structure that allows us to sequence actions.

The **TO** monad is the monad that allows us to interact with the outside world.

- When you start the program, this action is executed.
- It may be composed of smaller IO actions that are sequenced together.
- These actions call pure functions to carry out purely functional steps.
- The aim is to create a clear separation between steps that have side effects (and thus need to be expressed in some monad) and the steps that do not (and thus can be expressed using pure functions).

```
database :: [(String, Int)]
database = (("Nonbert", 44), ("Luca", 14), ("Matee", 6)]main :: IO ()
main = do name \leq - getLine
          if name == "quit"
            then return ()
            else putStrLn (msg name $ lookup name database)
  where msg name Nothing =
            "I don't know the age of " ++ name ++ "."
        msg name (Just age) =
            "The age of " ++ name ++ " is " ++ show age ++ "."
```

```
class Monad m where
  return :: t -> m t
 fail :: String -> m t
 (\gg)=) :: m a -> (a \to m b) -> m b
 (\gg) :: m a -> m b -> m b
```

```
class Monad m where
 return :: t -> m t
 fail :: String -> m t
 (\gg)=) :: m a -> (a \to m b) -> m b
 (3) :: m a -> m b -> m b
 fail = error
 f >> g = f >>= const gconst :: a \rightarrow b \rightarrow aconst x = x
```

```
readAndEcho :: IO ()
readAndEcho = getLine >>= putStrLn
```

```
getLine :: IO String
putStrLn :: String -> IO ()
```

```
readAndEcho :: IO ()
readAndEcho = getLine >>= putStrLn
```

```
getLine :: IO String
putStrLn :: String -> IO ()
```

```
sillyPrint :: IO ()
sillyPrint = return "This is printed" >>= putStrLn
```

```
readAndEcho :: IO ()
readAndEcho = getLine >>= putStrLn
```

```
getLine :: IO String
putStrLn :: String -> IO ()
```

```
sillyPrint :: IO ()
sillyPrint = return "This is printed" >>= putStrLn
```

```
printTwoLines :: String -> String -> IO ()
printTwoLines a b = putStrLn a >> putStrLn b
```

```
readAndEcho :: IO ()
readAndEcho = getLine >>= putStrLn
```

```
getLine :: IO String
putStrLn :: String -> IO ()
```

```
sillyPrint :: IO ()
sillyPrint = return "This is printed" >>= putStrLn
```

```
printTwoLines :: String -> String -> IO ()
printTwoLines a b = putStrLn a >> putStrLn b
```

```
failIfOdd :: Int -> IO ()
failIfOdd x = if even x then return() else fail "x is odd"
```
Standard monadic composition of actions sure isn't pretty:

```
getAndPrintTwoStrings :: IO ()
getAndPrintTwoStrings = getString \rightarrow \rightarrowgetString \gg= \simeq \searrowputStrLn ("S1 = " ++ s1) >>
                       putStrLn ("S2 = " ++ s2)
```
Standard monadic composition of actions sure isn't pretty:

```
getAndPrintTwoStrings :: IO ()
getAndPrintTwoStrings = getString \rightarrow \rightarrowgetString \gg= \simeqputStrLn ("S1 = " ++ s1) >>
                      putStrLn ("S2 = " ++ s2)
```
do-notation makes this much easier to write:

```
getAndPrintTwoStrings = do s1 <- getString
                           s2 <- getString
                           putStrLn $ "S1 = " ++ s1
                           putStrLn $ "S2 = " ++ s2
```
Standard monadic composition of actions sure isn't pretty:

```
getAndPrintTwoStrings :: IO ()
getAndPrintTwoStrings = getString \rightarrow \rightarrowgetString \gg= \simeqputStrLn ("S1 = " ++ s1) >>
                      putStrLn ("S2 = " ++ s2)
```
do-notation makes this much easier to write:

```
getAndPrintTwoStrings = do s1 <- getString
                           s2 <- getString
                           putStrLn $ "S1 = " ++ s1
                           putStrLn $ "S2 = " ++ s2
```
A preprocessing step translates this into the above form.

The second use of the IO monad is to provide mutable variables and arrays for when we can't do without them.

```
-- Create and initialize a mutable variable of type t
newIORef :: t -> IO (IORef t)
```

```
-- Read content of IORef
readIORef :: IORef t -> IO t
```

```
-- Update content of IORef
writeIORef :: IORef t \rightarrow t \rightarrow I0 ()
```
-- Modify content of IORef by applying pure function modifyIORef :: IORef t -> (t -> t) -> IO ()

#### MUTABLE ARRAYS

-- Equivalents to array/listArray  $newArray$  :: Ix  $i \Rightarrow (i, i) \Rightarrow e$  -> IO (IOArray  $i \neq 0$ )  $newArray$  :: Ix  $i \Rightarrow (i, i) \Rightarrow$  IO (IOArray  $i \neq j$ ) newListArray :: Ix i =>  $(i, i)$  ->  $[e]$  -> IO (IOArray i e)

#### MUTABLE ARRAYS

-- Equivalents to array/listArray  $newArray$  :: Ix  $i \Rightarrow (i, i) \Rightarrow e$  -> IO (IOArray  $i \neq 0$ )  $newArray$  :: Ix  $i \Rightarrow (i, i) \Rightarrow$  IO (IOArray  $i \neq j$ ) newListArray :: Ix i =>  $(i, i)$  ->  $[e]$  -> IO (IOArray i e)

-- Reading (!) and writing (no pure equivalent) readArray :: Ix  $i \Rightarrow$  IOArray  $i \neq -\frac{1}{2}$  -> IO e writeArray :: Ix i => IOArray i e -> i -> e -> IO ()
#### MUTABLE ARRAYS

-- Equivalents to array/listArray  $newArray$  :: Ix  $i \Rightarrow (i, i) \Rightarrow e \Rightarrow 10 (10Array i e)$  $newArray$  :: Ix  $i \Rightarrow (i, i) \Rightarrow$  IO (IOArray  $i \neq j$ ) newListArray :: Ix i =>  $(i, i)$  ->  $[e]$  -> IO (IOArray i e)

-- Reading (!) and writing (no pure equivalent) readArray :: Ix  $i \Rightarrow$  IOArray  $i \neq -\Rightarrow i \Rightarrow$  IO e writeArray :: Ix i => IOArray i e -> i -> e -> IO ()

-- Equivalents of elems/assocs getElems :: Ix  $i \Rightarrow$  IOArray  $i \in -$  > IO [e] getAssocs :: Ix  $i \Rightarrow$  IOArray  $i \in -$ > IO  $[(i, e)]$ 

#### MUTABLE ARRAYS

-- Equivalents to array/listArray  $newArray$  :: Ix  $i \Rightarrow (i, i) \Rightarrow e \Rightarrow 10 (10Array i e)$  $newArray$  :: Ix  $i \Rightarrow (i, i) \Rightarrow$  IO (IOArray  $i \neq j$ ) newListArray :: Ix i =>  $(i, i)$  ->  $[e]$  -> IO (IOArray i e)

-- Reading (!) and writing (no pure equivalent) readArray :: Ix  $i \Rightarrow$  IOArray  $i \neq -\frac{1}{2}$  -> IO e writeArray :: Ix i => IOArray i e -> i -> e -> IO ()

-- Equivalents of elems/assocs getElems :: Ix  $i \Rightarrow$  IOArray  $i \in -$  > IO [e] getAssocs :: Ix  $i \Rightarrow$  IOArray  $i \in -$ > IO  $[(i, e)]$ 

-- Turn immutable array into mutable one and vice versa freeze :: Ix  $i \Rightarrow$  IOArray  $i \neq -$  IO ( Array  $i \neq 0$ ) thaw :: Ix  $i \Rightarrow$  Array  $i \neq -$  IO (IOArray  $i \neq 0$ )

The problem with IORefs and IOArrays is that any algorithm that uses them must live entirely in the IO monad.

What if we have a function without side effects whose efficient implementation needs mutable variables? We don't want to lift it into the IO monad.

The problem with IORefs and IOArrays is that any algorithm that uses them must live entirely in the IO monad.

What if we have a function without side effects whose efficient implementation needs mutable variables? We don't want to lift it into the IO monad.

An illustrative (but bad) example:

```
sum :: [Int] -> IO Int
sum xs = do s \leq newTORef \thetamapM (add s) xs
             readIORef s
  where add s x = \text{modifyIORef} s (+ x)
```
STArrays have the same (overloaded) interface as IOArrays.

The equivalents of newIORef, readIORef, writeIORef, and modifyIORef are newSTRef, readSTRef, writeSTRef, and modifySTRef.

STArrays have the same (overloaded) interface as IOArrays.

The equivalents of newIORef, readIORef, writeIORef, and modifyIORef are newSTRef, readSTRef, writeSTRef, and modifySTRef.

Imperative summation in the ST s monad:

```
sum :: [Int] -> ST s Int
sum xs = do s <- newSTRef \thetamapM (add s) xs
            readSTRef s
 where add s x = modifySTRef s (+ x)
```
STArrays have the same (overloaded) interface as IOArrays.

The equivalents of newIORef, readIORef, writeIORef, and modifyIORef are newSTRef, readSTRef, writeSTRef, and modifySTRef.

Imperative summation in the ST s monad:

```
sumM xs = do s \le - newSTRef \thetamapM (addM s) xs
               readSTRef s
addM s x = \text{modifySTRef} s (+ x)
```
STArrays have the same (overloaded) interface as IOArrays.

The equivalents of newIORef, readIORef, writeIORef, and modifyIORef are newSTRef, readSTRef, writeSTRef, and modifySTRef.

Imperative summation in the ST s monad:

```
sum :: [Int] \rightarrow Intsum xs = runST (sumM xs)
  where sumM xs = do s \le - newSTRef \thetamapM (addM s) xs
                        readSTRef s
         addM s x = \text{modifySTRef} s (+ x)
```
STArrays have the same (overloaded) interface as IOArrays.

The equivalents of newIORef, readIORef, writeIORef, and modifyIORef are newSTRef, readSTRef, writeSTRef, and modifySTRef.

Imperative summation in the ST s monad:

```
sum :: [Int] \rightarrow Intsum xs = runST (sumM xs)
  where sumM xs = do s \le - newSTRef \thetamapM (addM s) xs
                        readSTRef s
         addM s x = \text{modifySTRef} s (+ x)
```
runST  $::$  (forall  $s$  . ST  $s$  t)  $\rightarrow$  t

Monads can be used in pure computations to express control flow more elegantly.

Monads can be used in pure computations to express control flow more elegantly.

Warm-up: Pure functions

• Pure functions with function composition form a monad!

Monads can be used in pure computations to express control flow more elegantly.

### Warm-up: Pure functions

• Pure functions with function composition form a monad!

#### Drop the luggage: Computations with state

- Often, a set of functions share a common state that they manipulate.
- In an object-oriented language, we'd wrap them in an object.
- In Haskell, we can either explicitly pass the state around or use the State monad.

# Computations that can fail:

- Maybe can be used to express success using Just and failure using Nothing.
- Maybe is also a monad that captures the logic: If any step in this function fails, the function fails.

# Computations that can fail:

- Maybe can be used to express success using Just and failure using Nothing.
- Maybe is also a monad that captures the logic: If any step in this function fails, the function fails.

# Searching for a solution:

- The list type is a monad.
- Intuition: A list of values represents all possible outcomes of a computation. The next step should try to continue with each of them.

# Computations that can fail:

- Maybe can be used to express success using Just and failure using Nothing.
- Maybe is also a monad that captures the logic: If any step in this function fails, the function fails.

# Searching for a solution:

- The list type is a monad.
- Intuition: A list of values represents all possible outcomes of a computation. The next step should try to continue with each of them.

#### Many more:

- Reader, Writer, …
- Monad transformers allow us to stack monads on top of each other, e.g., computations with state that may fail.  $72/81$

```
instance Monad Identity where
 return = Identity
 Identity x \gg = f = f x -- f :: a -> Identity b
 \ge >> g = g
```

```
instance Monad Identity where
 return = Identity
 Identity x \gg = f = f x -- f :: a -> Identity b
 \ge >> g = g
```
• We need Identity as a container type to refer to in the instance definition. The logic, however, is that of pure function composition.

```
instance Monad Identity where
 return = Identity
 Identity x \gg = f = f x -- f :: a -> Identity b
 \ge >> g = g
```
- We need Identity as a container type to refer to in the instance definition. The logic, however, is that of pure function composition.
- We provide a custom implementation of (>>) to improve efficiency: In the expression f >> g, we discard f's result and f has no side effects, so why run f at all.

```
instance Monad Identity where
 return = Identity
 Identity x \gg = f = f x -- f :: a -> Identity b
 \Rightarrow g = g
```
- We need Identity as a container type to refer to in the instance definition. The logic, however, is that of pure function composition.
- We provide a custom implementation of (>>) to improve efficiency: In the expression f >> g, we discard f's result and f has no side effects, so why run f at all.
- The Identity monad may not seem very useful, but it can be used as the basis for constructing stacks of monads using monad transformers.

Compute a random sequence from a seed:

```
seededRandomSequence :: Int -> Int -> [Int]
seededRandomSequence seed n = fst (genseq seed n)
```

```
genseq :: Int \rightarrow Int \rightarrow ([Int], Int)
genseq seed \theta = ([], seed)
genseq seed n = (x:xs, seed'')
where (x, seed') = generateRandomNumberAndSeed seed
      (xs, seed'') = \epsilonenseg seed' (n-1)
```
generateRandomNumberAndSeed :: Int -> (Int, Int) generateRandomNumberAndSeed seed = ... -- Details unimportant for us data State s  $t = State \{ runState :: s -> (t,s) \}$ 

```
data State s t = State \{ runState :: s -> (t,s) \}
```

```
evalState :: State s t -> s -> t
```

```
execState :: State s t -> s -> t
```

```
data State s t = State { runState :: s -> (t,s) }
```

```
evalState :: State s t -> s -> t
evalState f s = fst (runState f s)
```

```
execState :: State s t -> s -> t
execState f s = snd (runState f s)
```

```
data State s t = State { runState :: s -> (t,s) }
```

```
evalState :: State s t -> s -> t
evalState f s = fst (runState f s)
```

```
execState :: State s t -> s -> t
execState f s = snd (runState f s)
```

```
instance Monad (State s) where
  return x = State \frac{1}{3} \s -> (x, s)
```

```
data State s t = State { runState :: s -> (t,s) }
```

```
evalState :: State s t -> s -> t
evalState f s = fst (runState f s)
```

```
execState :: State s t -> s -> t
execState f s = snd (runState f s)
```

```
instance Monad (State s) where
  return x = State \frac{1}{3} \s -> (x, s)
  fail = error
```

```
data State s t = State { runState :: s -> (t,s) }
```

```
evalState :: State s t -> s -> t
evalState f s = fst (runState f s)
```

```
execState :: State s t -> s -> t
execState f s = snd (runState f s)
```

```
instance Monad (State s) where
 return x = State \ \s -> (x,s)fail = errorx \gg= f = State \s -> let (y, s') = runState x s
                      in runState (f y) s'
```

```
get :: State s s
```

```
put : s \rightarrow State s ()
```

```
modify :: (s \rightarrow s) \rightarrow State s ()
```

```
get :: State s s
get = State \frac{1}{3} \s -> (s, s)
put : s \rightarrow State s ()
put s = State \oint const ((\ ), s)
modify :: (s \rightarrow s) \rightarrow State s ()modify f = State \ \s -> ((), f s)
```

```
type Gen = State Int
```

```
seededRandomSequence :: Int -> Int -> [Int]
seededRandomSequence seed n = evalState (genseq n) seed
```

```
genseq :: Int -> Gen [Int]
```

```
type Gen = State Int
```

```
seededRandomSequence :: Int -> Int -> [Int]
seededRandomSequence seed n = evalState (genseq n) seed
```

```
genseq :: Int -> Gen [Int]
genseq = mapM (const gennum) [1..n]
```
gennum :: Gen Int

```
type Gen = State Int
```

```
seededRandomSequence :: Int -> Int -> [Int]
seededRandomSequence seed n = evalState (genseq n) seed
```

```
genseq :: Int -> Gen [Int]
genseq = mapM (const gennum) [1..n]
```

```
gennum :: Gen Int
gennum = do seed <- get
            let (x,seed') = generateRandomNumberAndSeed seed
            put seed'
            return x
```

```
step1 :: a -> Maybe b
step2 :: b -> Maybe c
step3 :: c -> Maybe d
```

```
-- Sequence steps 1-3
threeSteps :: a -> Maybe d
```

```
step1 :: a -> Maybe b
step2 :: b -> Maybe c
step3 :: c -> Maybe d
```

```
-- Sequence steps 1-3
threeSteps :: a -> Maybe d
threeSteps x = result3where result1 = step1 xresult2 = maybe Nothing step2 result1
       result3 = maybe Nothing step3 result2
```

```
step1 :: a -> Maybe b
step2 :: b -> Maybe c
step3 :: c -> Maybe d
```

```
-- Sequence steps 1-3
threeSteps :: a -> Maybe d
threeSteps x = step1 x \gg = step2 \gg = step3
```

```
step1 :: a -> Maybe b
step2 :: b -> Maybe c
step3 :: c -> Maybe d
```

```
-- Sequence steps 1-3
threeSteps :: a -> Maybe d
threeSteps = step1 \rightarrow => step2 \rightarrow => step3
```

```
(\Rightarrow = \Rightarrow) :: (a \Rightarrow m b) \Rightarrow (b \Rightarrow m c) \Rightarrow (a \Rightarrow m c)f >=> g = \{x \rightarrow f \ x \ \text{>>} = g\}
```

```
step1 :: a -> Maybe b
step2 :: b -> Maybe c
step3 :: c -> Maybe d
```

```
-- Sequence steps 1-3
threeSteps :: a -> Maybe d
threeSteps = step1 \rightarrow =\ step2 \rightarrow =\ step3
```

```
(\Rightarrow \Rightarrow) :: (a \Rightarrow m b) \Rightarrow (b \Rightarrow m c) \Rightarrow (a \Rightarrow m c)f >=> g = \{x \rightarrow f \ x \ \text{>>} = g\}
```
instance Monad Maybe where return = Just fail = const Nothing  $x \gg = f =$  maybe Nothing  $f x$
```
nonDecreasingSplit 5 == [ [1,1,1,1,1], [1,1,1,2], [1,1,3], [1,2,2], [1,4], [2,3], [5]
                              \overline{\phantom{a}}
```

```
nonDecreasingSplit 5 == [ [1,1,1,1,1], [1,1,1,2], [1,1,3], [1,2,2], [1,4], [2,3], [5]
                         \overline{\phantom{a}}nonDecreasingSplit :: Int -> [[Int]]
nonDecreasingSplit = split >=> splitRest
 where split x = ... - split x into two values y and z
        splitRest (y, z) = ... - split z into zs so that
```

```
-- y:zs is non-decreasing
```

```
nonDecreasingSplit 5 == [ [1,1,1,1,1], [1,1,1,2], [1,1,3], [1,2,2], [1,4], [2,3], [5]
                              \overline{\phantom{a}}
```

```
nonDecreasingSplit :: Int -> [[Int]]
nonDecreasingSplit = split >=> splitRest
 where split x =[(v, x-v) | v \leftarrow [1..x]splitRest (y, z) = ... - split z into zs so that
                              -- y:zs is non-decreasing
```

```
nonDecreasingSplit 5 == [ [1,1,1,1,1], [1,1,1,2], [1,1,3], [1,2,2], [1,4], [2,3], [5]
                         \overline{\phantom{a}}nonDecreasingSplit :: Int -> [[Int]]
nonDecreasingSplit = split >=> splitRest
 where split x =[(v, x-v) | v \leftarrow [1..x]splitRest (y, 0) = return [y]splitRest (y, z) = nonDecreasingSplit z >>= extendWith y
        extendWith v zs = \dots -- Prepend v to zs if
                               -- the result is non-decreasing
```

```
nonDecreasingSplit 5 == [ [1,1,1,1,1], [1,1,1,2], [1,1,3], [1,2,2], [1,4], [2,3], [5]
                         \overline{\phantom{a}}nonDecreasingSplit :: Int -> [[Int]]
nonDecreasingSplit = split >=> splitRest
 where split x =[(v, x-v) | v \leftarrow [1..x]splitRest (y, 0) = return [y]splitRest (y, z) = nonDecreasingSplit z >>= extendWith y
        extendWith y zs@(z: ) | y <= z = return (y:zs)
```

```
| otherwise = fail "Decreasing"
```

```
instance Monad [] where
  return x = [x]fail = const I(\gg)= = flip concatMap
concatMap :: (a \rightarrow [b]) \rightarrow [a] \rightarrow [b]concatMap f xs = concat (map f xs)
```
- Lots of packages at hackage.haskell.org
- GHC documentation at https://downloads.haskell.org/~ghc/latest/docs/html/
- Hoogle at www.haskell.org/hoogle
- Books, tutorials, … at www.haskell.org/documentation